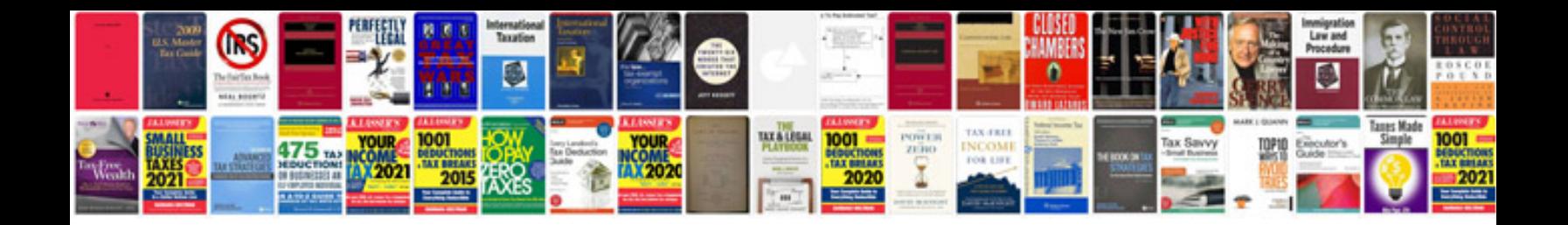

**Acura mdx service manual**

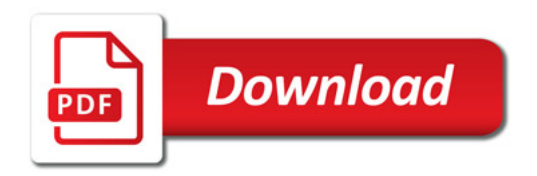

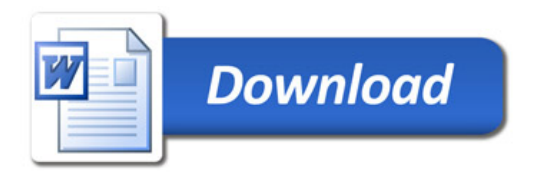